# **What is the Remittance Management feature and how it works?**

Remittance Management feature gives the option to buyers to initiate bulk payments of multiple suppliers at once and automatically informed their suppliers as soon as the payment is done.

#### **What Jinius offers?**

Jinius makes payment information transparent to all involved parties. All information related with bulk payments (dates, amounts, related invoices) are available instantly without any hassle and extra communication between the two parties. Jinius gets the responsibility to communicate with any payment recipient and offer an easy report with payment related details.

#### **How this works?**

- 1. Payer selects all pending payments for the selected due date and exports related payments from the ERP system (specific file format is required)
- 2. Payer uploads the file through Jinius platform or sends the file directly from their ERP
- 3. Jinius checks payment file content to confirm that file has all the required details to process the payments and payment amounts matched.
- 4. Jinius initiates payments in 1bank using [companies' B2B APIs](https://help.jinius.com.cy/hc/en-us/articles/4410632548241-How-can-I-pay-others-)
- 5. Payer's authorized user, login to 1bank, accepts/reject payments.
- 6. Jinius records are updated based on bank payment status.
- 7. The recipient will receive an email with a link to the related report in Jinius once the payment has been successfully processed (using the email provided by the payer in the payment file).
- 8. *[Optional]* Recipients can download the report with detailed invoices per payment and use the data to update their system accordingly

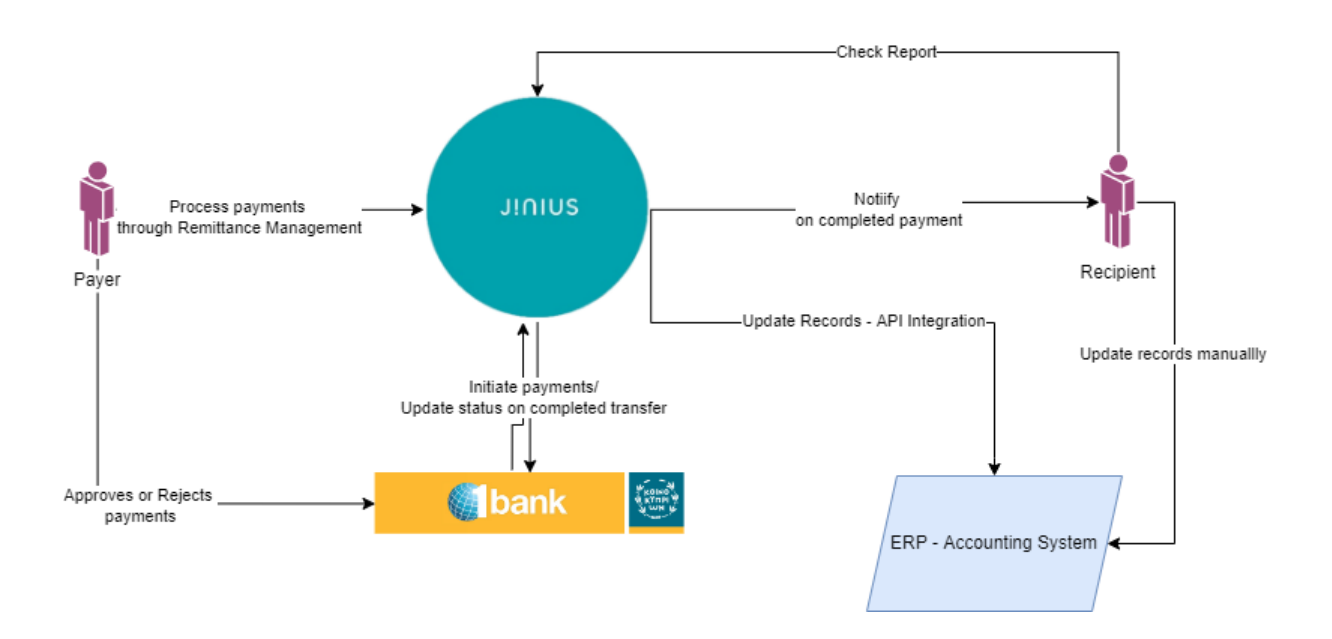

## **What is the required file for Remittance Management?**

Remittance Management feature requires a. json or .xml file format to be able to process a remittance request.

#### **JSON File**

File contains the below details:

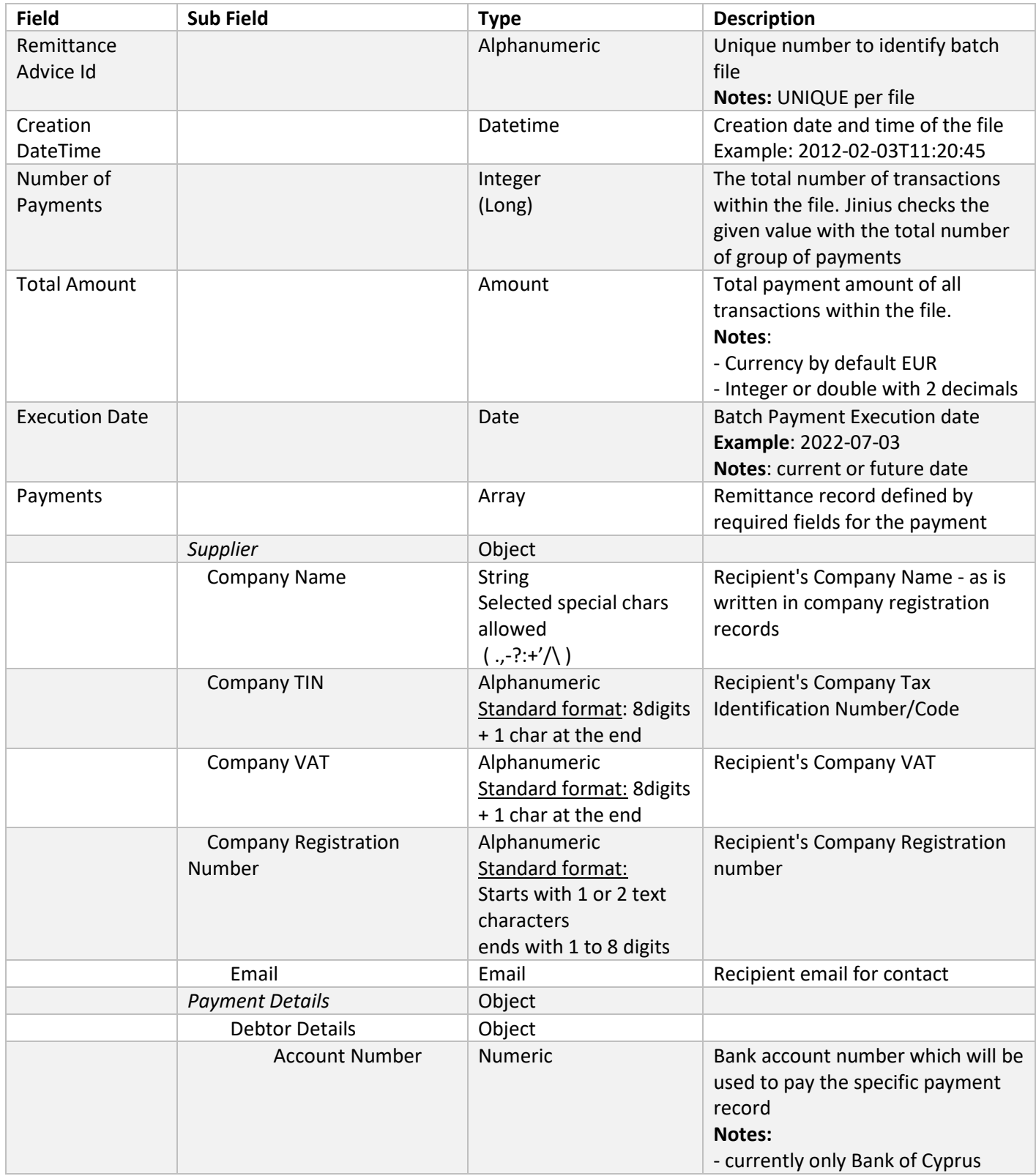

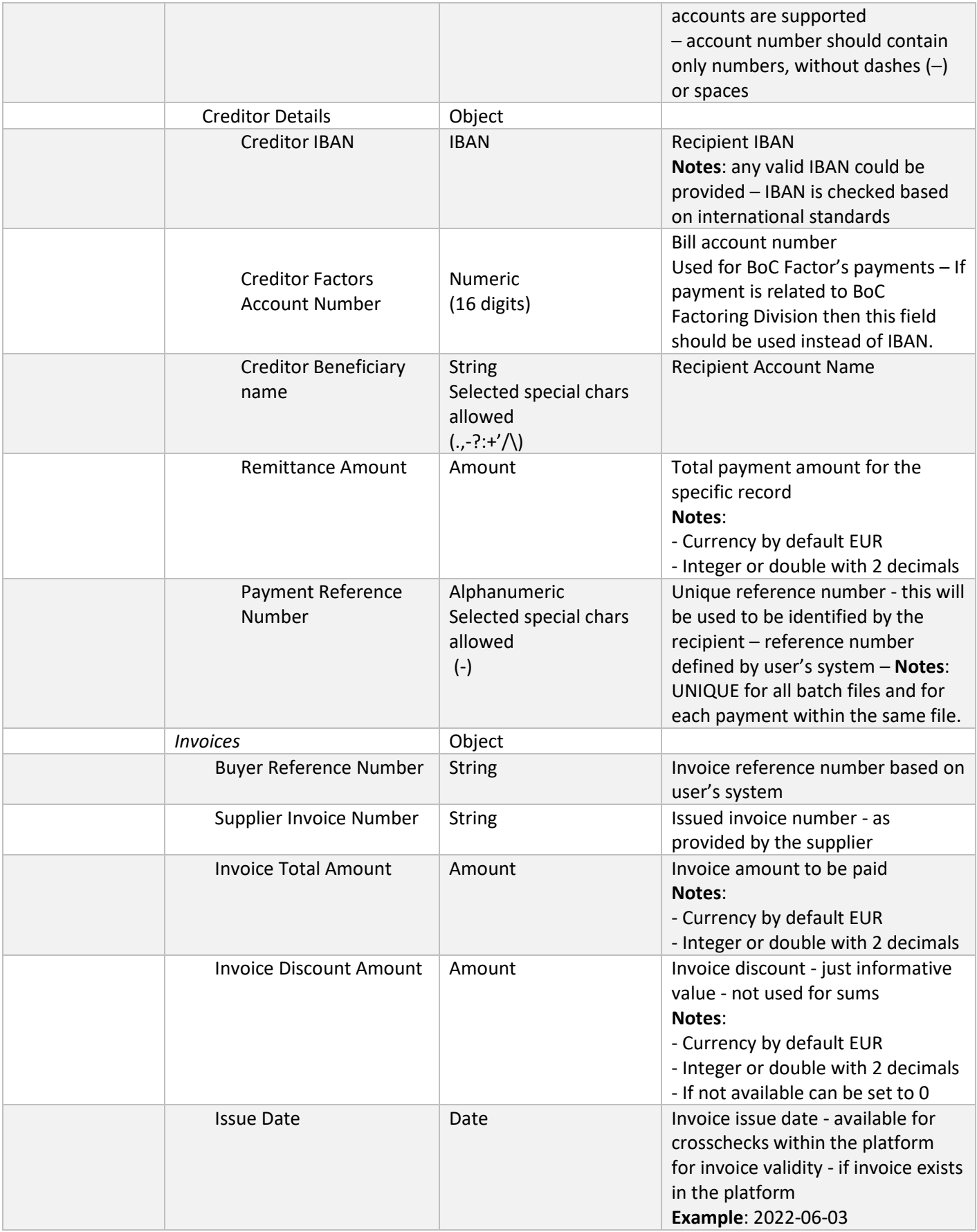

### **XML File**

XML file format is using ISO 20022 standard (XML Customer Credit Transfer Initiation message pain.001.001.03).

XML file can be used for users who don't have too many payments and invoices to be paid at once. Jinius requires more information(in comparison to the standard bank transfer file) to process the payments to be able to share the payment related information for paid invoices with the recipient. This extra information requires a big XML file to be generated based on the required payments. Please check the current document bottom notes to check for XML limitations.

#### **XML Structure**

The description of each message item contains:

- 1. Group Header Segment
- 2. Payment Information Segment
	- a. Transaction Information Segment (multiple records)

GROUP HEADER SEGMENT

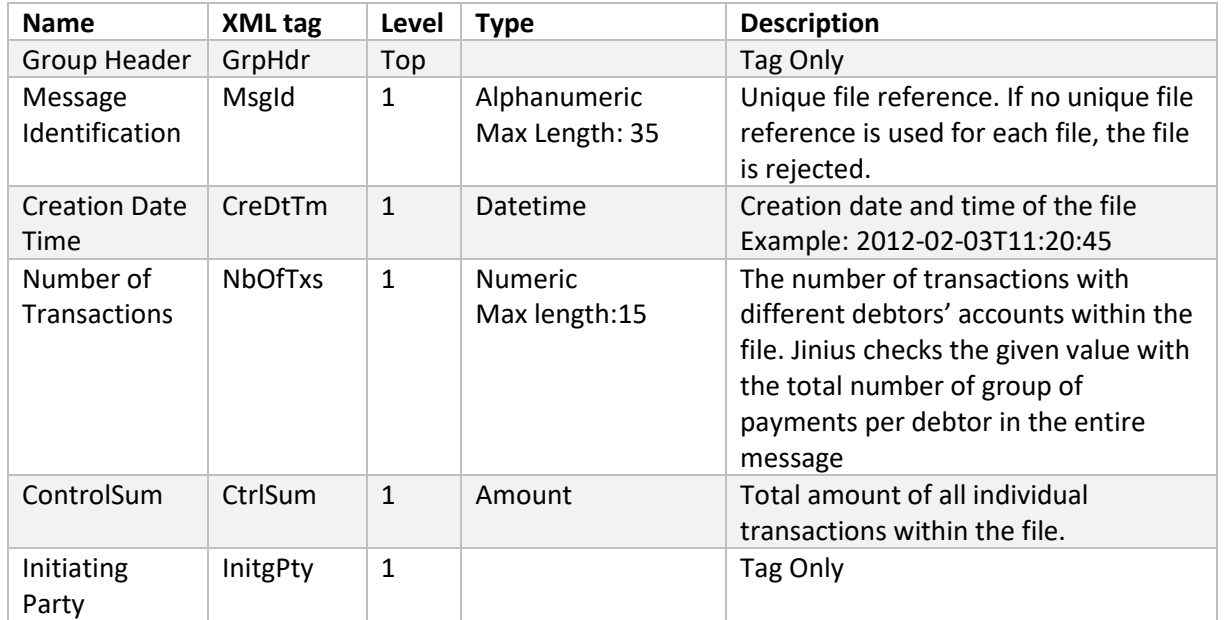

PAYMENT INFORMATION SEGMENT

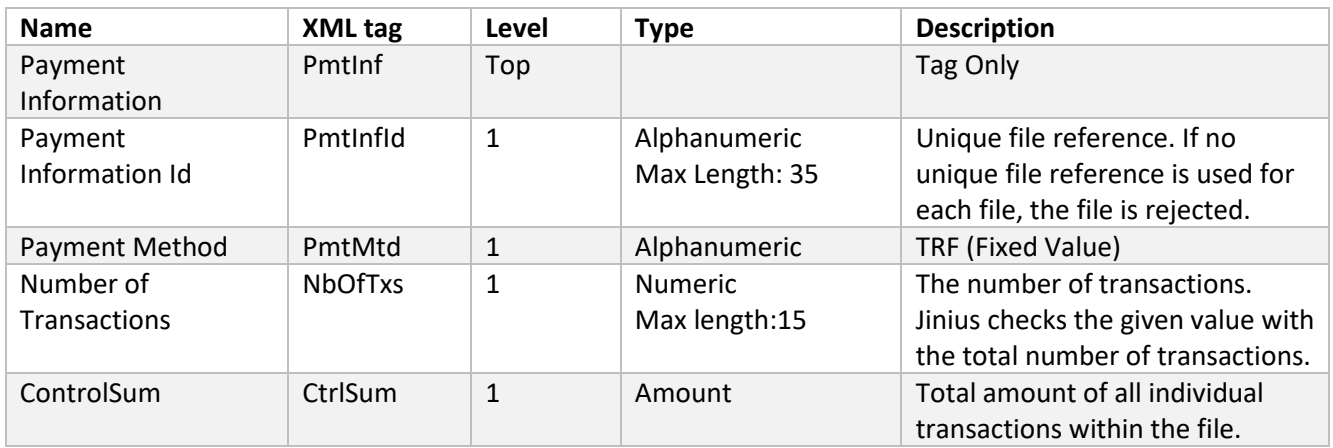

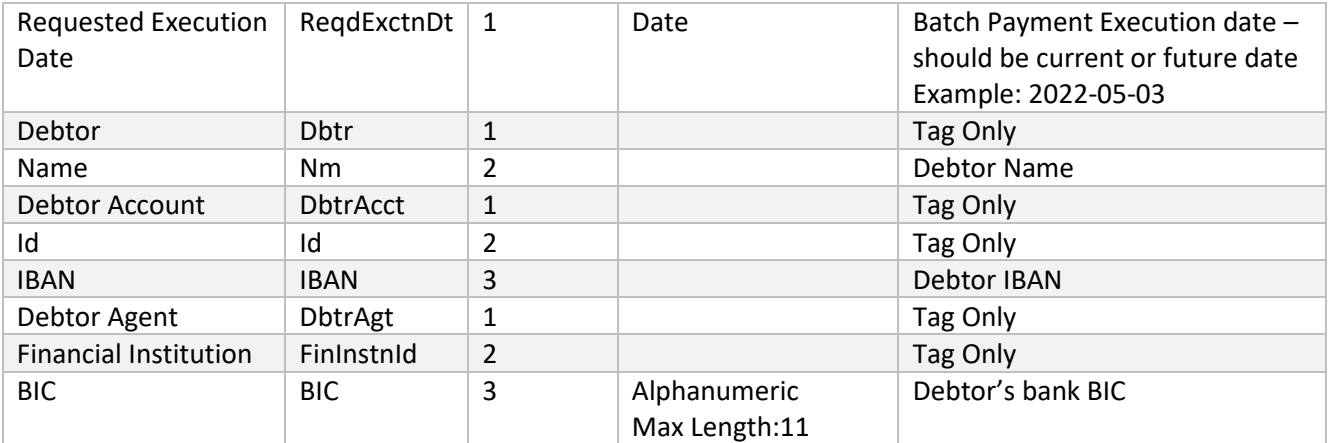

TRANSACTION INFORMATION SEGMENT

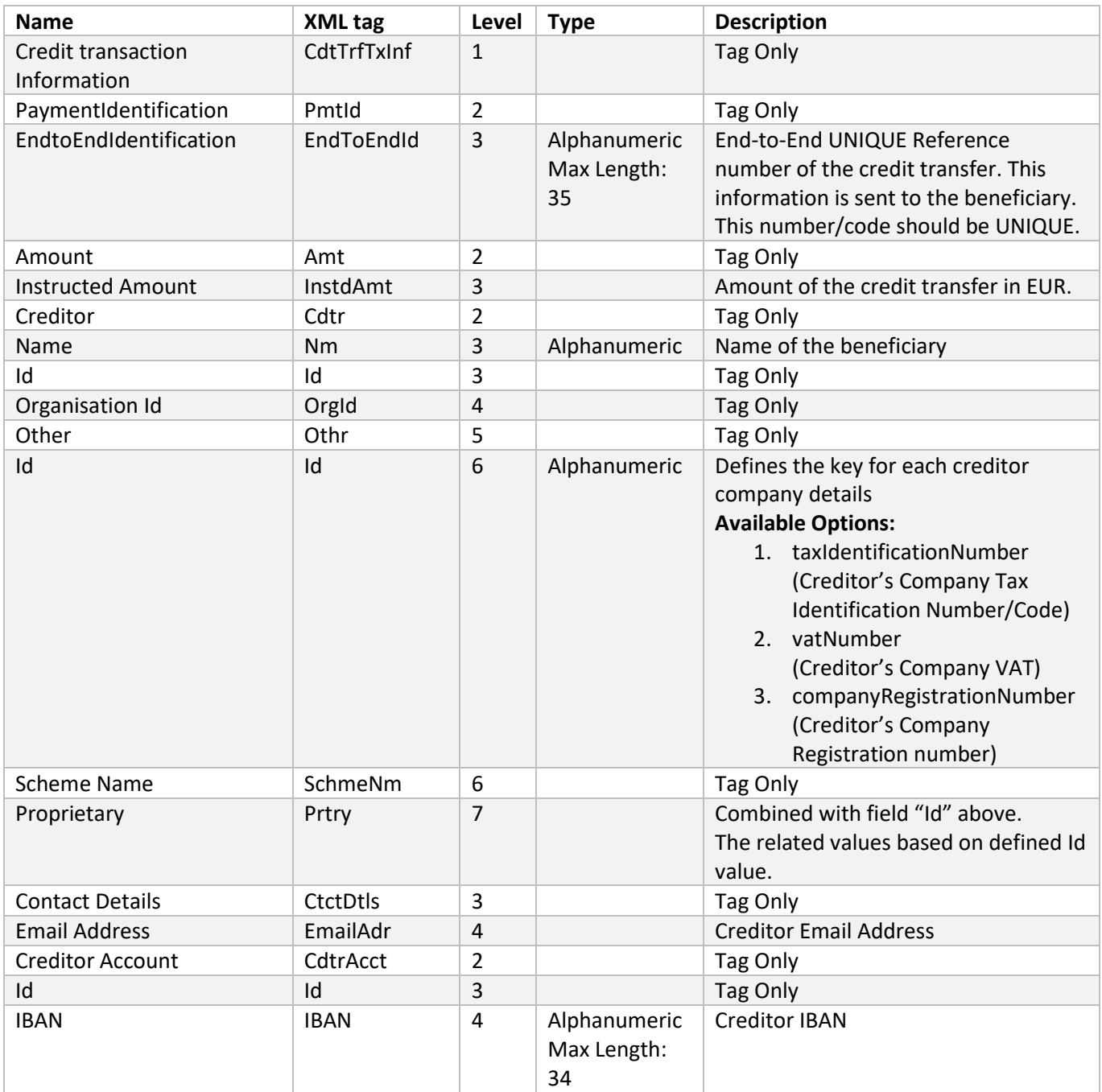

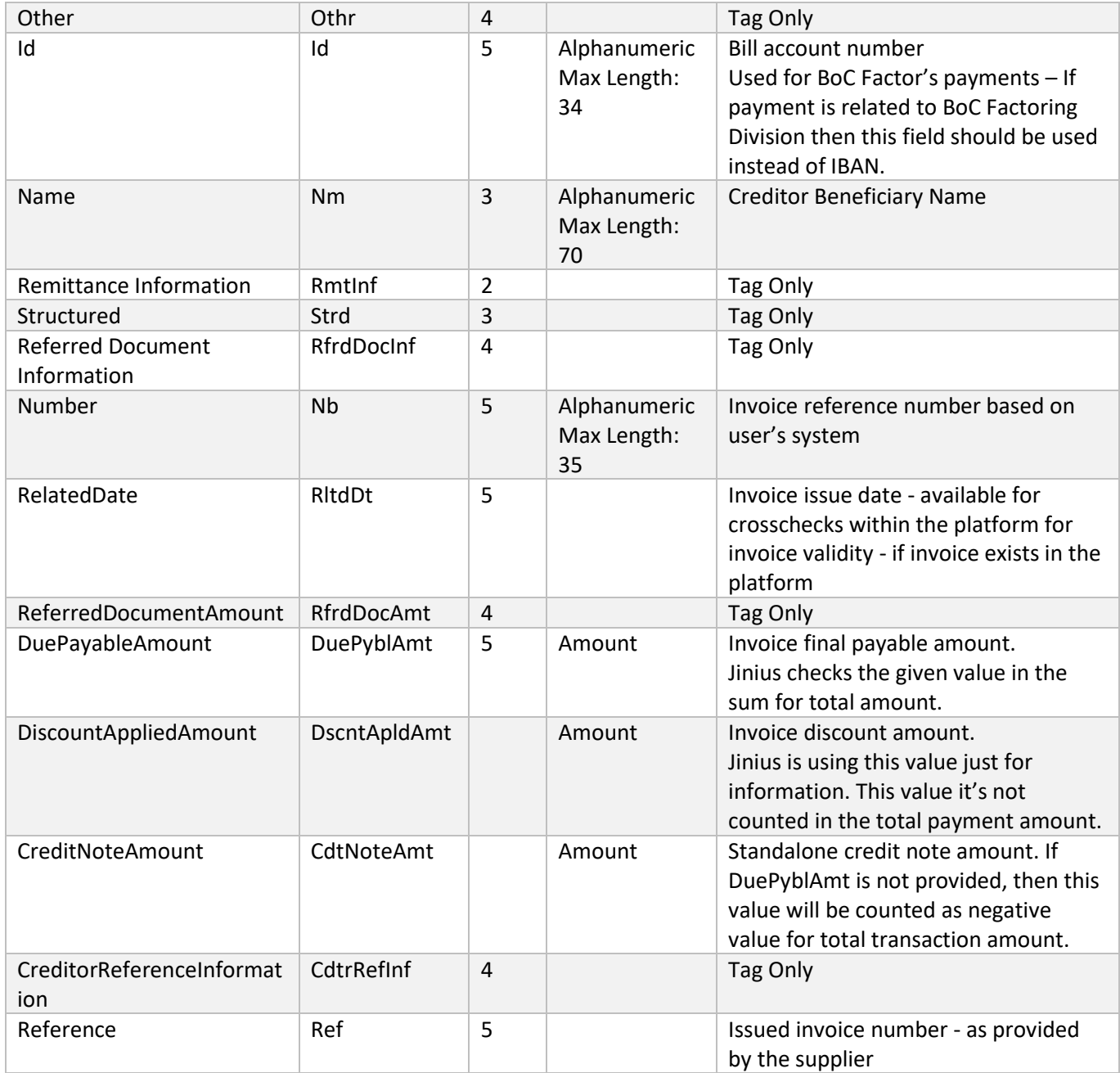

#### **\*Important Notes:**

- 1. Maximum supported payment records **2000**
- 2. Maximum file size: **20MB** Use minified .json and .xml to reduce file size Minified JSON file: ~500 transactions\*200 invoices or ~300 transactions \* 300 invoices or ~2000 transactions \*40 invoices Minified XML file: ~500 transactions \* 60 invoices or ~200 transactions \* 200 invoices or ~1000 transactions \* 30 invoices or ~2000 transactions \* 15 invoices
- 3. For supplier details (TIN,VAT,Comp.reg.), 2 out of 3 are required to be able to match the supplier if exists in the platform. If all values are provided, system will have a better match.
- 4. All other fields are required – suggested having validation for required fields related to supplier details (e.g TIN,VAT,Comp.Registration, supplier email) and invoice reference numbers (buyer/supplier)

5. **[For XML]** For all missing values, XML should not include the fields at all, so the system will be able to recognize the missing values properly.

E.g if email address is not provided below fields should be totally missing from the exported XML file.

<CtctDtls>

<EmailAdr/>

</CtctDtls>

For confirmation is suggested to validate the exported XML file with the XSD schema.

- 6. File naming convention is YYYYMMDD\_BatchNo\_{initials of company name}
	- BatchNo of no length limit
	- {initials of company name} of 2-3 letters